## 1. Schritt : Ablauf der Registrierung

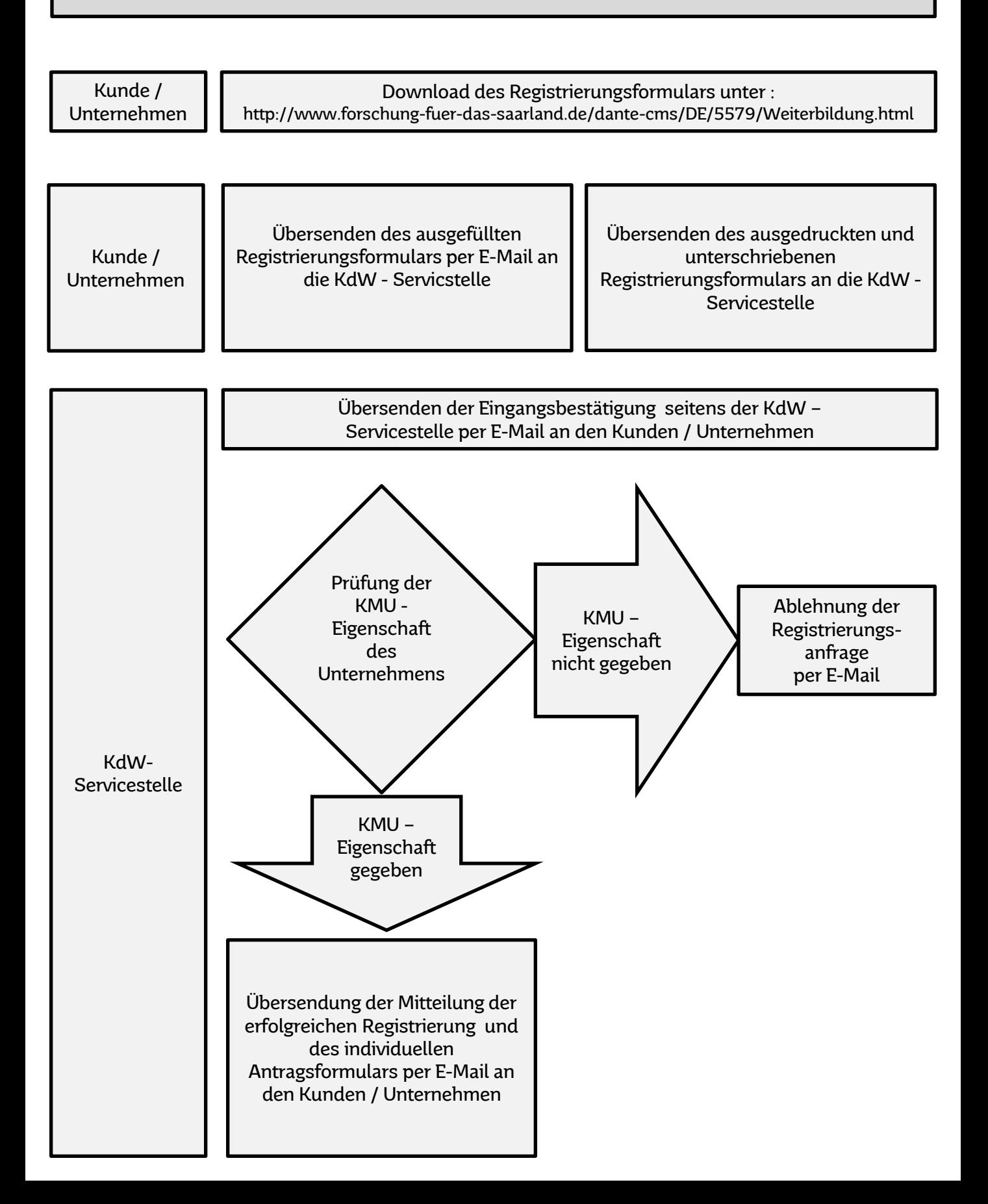

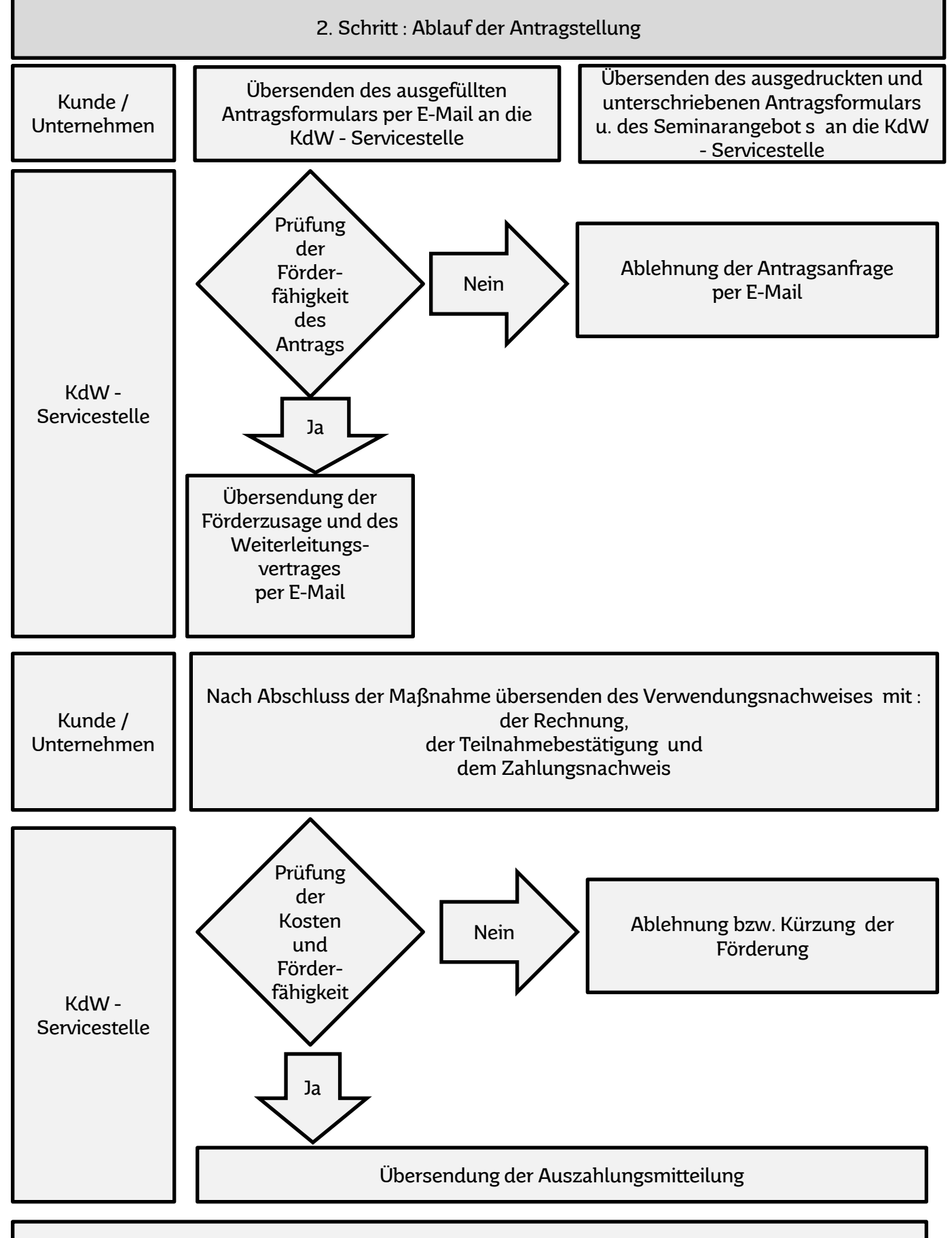

Antrag abgeschlossen